## **Holiday Comp**

## **Purpose:**

This job aid will help you get started with Holiday Comp in Kronos

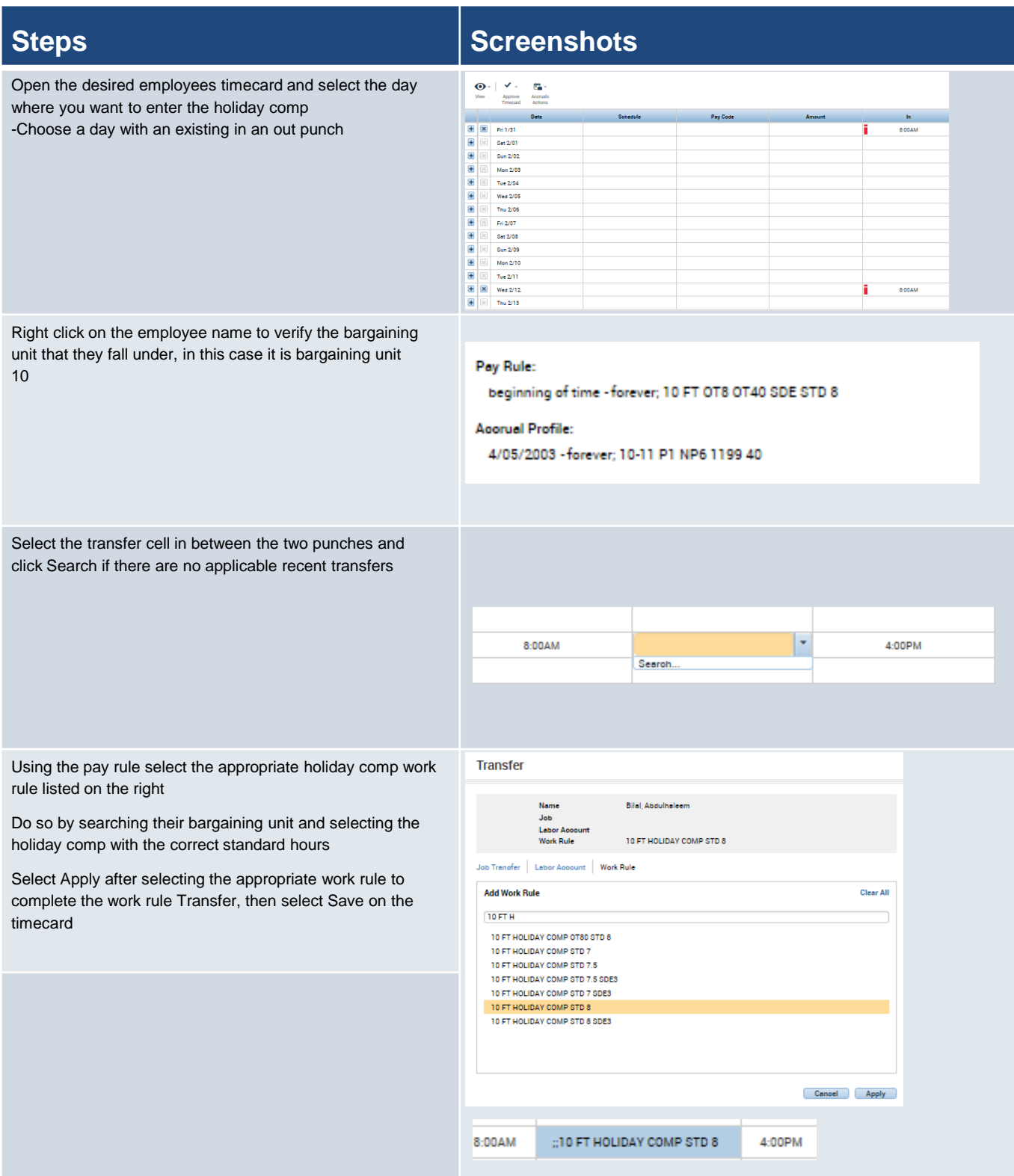